## **Chapitre 4**

# **Les threads**

#### **4.1 Introduction**

Le modèle de processus décrit au chapitre précédent est un programme qui s'exécute selon un chemin unique avec un seul compteur ordinal. On dit qu'il a un **flot de contrôle unique** ou un seul **thread**. De nombreux systèmes d'exploitation modernes offrent la possibilité d'associer à un même processus plusieurs chemins d'exécution ou multithread (figure 4.1). Ils permettent ainsi l'exécution simultanée des parties d'un même processus. Chaque partie correspond à un chemin d'exécution du processus. Le processus est vu comme étant un ensemble de ressources (code exécutable, segments de données, de fichiers, de périphériques, etc.) que ces parties appelées flots de contrôle ou processus légers (threads en anglais) partagent. Chaque flot de contrôle (thread) a cependant, en plus des ressources communes, sa propre zone de données ou de variables locales, sa propre pile d'exécution, ses propres registres et son propre compteur ordinal.

#### **4.1.1 Avantages**

Comparativement aux processus à un flot de contrôle unique, un thread ou processus léger avec plusieurs flots de contrôle présente plusieurs avantages, notamment :

- **Réactivité**. Le processus léger continue à s'exécuter même si certaines de ses parties sont bloquées.
- **Partage de ressources**.
- **Économie d'espace mémoire et de temps**. Par exemple sous Solaris, la création d'un processus est 30 fois plus lente que celle d'un proces-

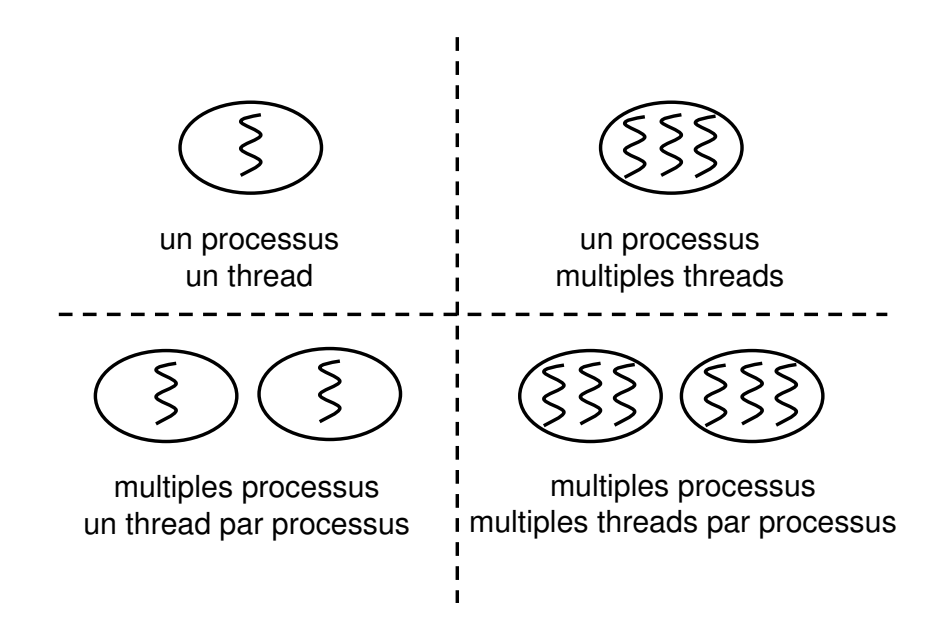

FIG. 4.1 – Threads vs. processus.

sus thread.

#### **4.1.2 Threads utilisateur et noyau**

La majorité des systèmes permettent le **multiflot** (multithreading). Ils sont offerts soit au niveau utilisateur, soit au niveau noyau (voir le Chapitre **??** Ordonnancement des processus, pour les détails sur l'ordonnancement des threads et des processus).

- **Les threads utilisateur** sont supportés au-dessus du noyau et sont implantés par une bibliothèque de threads au niveau utilisateur(par exemple pthread sous Linux ou thread dans Solaris). Ils sont portables sur différentes plate-formes. Ils sont gérés par une application où le blocage du thread peut bloquer le processus complet. Le changement de contexte est rapide.
- **Les threads noyau** sont directement supportés par le noyau du système d'exploitation. Le système d'exploitation se charge de leur gestion et le changement de contexte est lent.
- **Les threads combinés** sont implantés par le système d'exploitation (utilisateur et système). Les threads utilisateur sont associés à des threads

système. La plupart des tâches gestion s'effectuent sous le mode utilisateur.

Les opérations concernant les threads sont notamment la création, la terminaison, la suspension et la relance.

#### **4.2 Services Posix de gestion de threads**

Linux ne fait pas de distinction entre les processus et les threads. Un thread est un processus qui partage un certain nombre de ressources avec le processus créateur : l'espace d'adressage, les fichiers ouverts ou autres. Pour la gestion **Posix** de threads, Linux utilise la bibliothèque pthread, qui doit être appelée par l'éditeur de liens.

#### **Création de threads**

```
int pthread_create (pthread_t *thread ,
                  pthread_attr_t *attr,
                   void *nomfonction,
                   void *arg );
```
Le service pthread\_create() crée un processus léger qui exécute la fonction nomfonction avec l'argument arg et les attributs attr. Les attributs permettent de spécifier la taille de la pile, la priorité, la politique de planification, etc. Il y a plusieurs formes de modification des attributs.

#### **Suspension de threads**

int pthread\_join(pthread\_t \*thid, void \*\*valeur\_de\_retour);

pthread\_join() suspend l'exécution d'un processus léger jusqu'à ce que termine le processus léger avec l'identificateur thid. Il retourne l'état de terminaison du processus léger.

#### **Terminaison de threads**

void pthread\_exit(void \*valeur\_de\_retour);

pthread\_exit() permet à un processus léger de terminer son exécution, en retournant l'état de terminaison.

```
int pthread_attr_setdetachstate(pthread_attr_t *attr,
                              int detachstate);
```
pthread\_attr\_setdetachstate() sert à établir l'état de terminaison d'un processus léger :

- Si detachstate = PTHREAD\_CREATE\_DETACHED le processus léger libérera ses ressources quand il terminera.
- Si detachstate = PTHREAD\_CREATE\_JOINABLE le processus léger ne libérera pas ses ressources. Il sera donc nécessaire d'appeler phtread\_join().

 **Exemple 1.** Le programme thread-pid.c montre l'implantation de threads dans GNU/Linux, ainsi que la récupération du pid du thread.

Listing 4.1 – thread-pid.c -

```
#include <unistd.h> // pour sleep
    #include <pthread.h> // pthread_create, pthread_join, pthread_exit
    #include < stdio.h>
    void * fonction (void * arg)
    {
      printf ("pid du thread fils = %d\n", (int) getpid ());
      while (1); // forever
10 return NULL;
    }
    int main ( )
    \left\{ \right.pthread_t thread ;
     printf ("pid de main = %d\n", (int) getpid());
     pthread_create(&thread, NULL, & fonction, NULL);
     while(1); // forever
20
     return 0 ;
    }
```
Étant donné que aussibien main() que la fonction\_thread() tournent tout le temps, cela nous permet de regarder de près des détails de leur exécution. Le programme doit être compilé avec la librairie -lpthread L'exécution en tâche de fond de pthread-pid.c est :

```
leibnitz> gcc -o pthread-pid thread-pid.c -lpthread
leibnitz> pthread-pid &
[1] 24133
leibnitz> pid de main = 24133
pid du thread fils = 24136
```
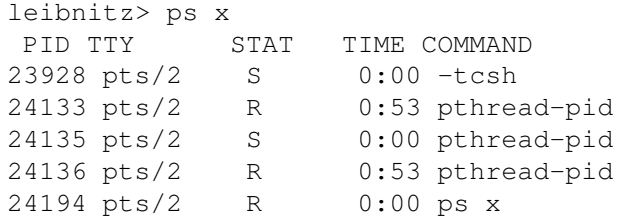

Le pid 24133 correspond au processus de main(), 24136 est le PID du fonction\_thread() elle même, mais qui est le processus 24135 qui en plus— dort ? D'un autre coté, la seule façon de terminer l'exécution du programme précèdent, c'est l'utilisation de la commande kill, avec le pid correspondant :

```
leibnitz> kill 24133
leibnitz> [1] Terminated pthread-pid
```
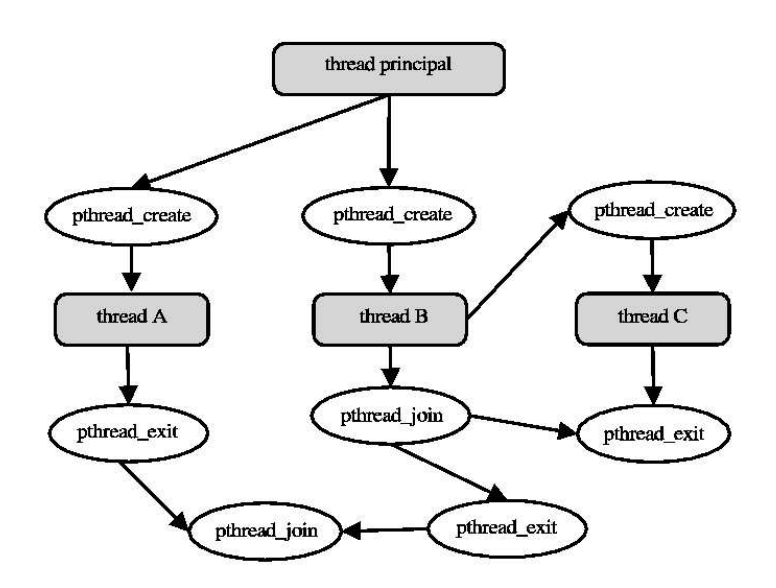

FIG. 4.2 – Exemple de synchronisation de threads.

 **Exemple 2.** La figure 4.2 illustre un exemple de création de threads. Le thread principal crée deux threads A et B et attend la fin de leurs exécutions. Un de ces threads crée lui-même un thread C quìl attendra avant de terminer. Le listing exemple-threads.c montre une implémentation de cet exemple.

Listing 4.2 – exemple-threads.c -

```
#define _REENTRANT
    # include < pthread . h>
    #include <unistd.h>
   # include < s tdio . h>
    void afficher (int n, char lettre)
    {
10 int i , j ;
      for (j = 1; j < n; j++) {
        for (i = 1; i < 10000000; i++);
        printf ("%c", lettre);
        fflush(stdout);
      }
    }
20
    void * threadA (void * in utilise){
      a f f i cher (100,'A');
      printf ("\ln Fin du thread A\ln");
      fflush (stdout);
      pthread_exit (NULL);
30 }
   void * threadC(void * in utilise){
      a f ficher (150, 'C');
      printf ("\n Fin du thread C\n\cdot n");
      fflush (stdout);
      pthread_exit (NULL);
40 }
   void * threadB(void * in utilise)
```

```
{
     pthread_t thC ;
     pthread_create(&thC, NULL, threadC, NULL);
50 afficher (100,'B');
     printf ("\n Le thread B attend la fin du thread C\n");
     pthread_join (thC, NULL);
     printf ("\{n \in \mathbb{N} \mid \text{if } n \in \mathbb{N}\}");
     fflush(stdout);
     pthread_exit (NULL);
    }
60
   int main ( )
   {
     int i ;
     pthread_t thA , thB ;
     printf ("Creation du thread A");
      pthr ead_c r eat e (&thA , NULL, threadA , NULL) ;
      pthr ead_c r eat e (&thB , NULL, threadB , NULL) ;
     sleep(1);70
     //attendre que les threads aient termine
     printf ("Le thread principal attend que les autres se terminent\n");
     pthread_join (thA, NULL);
     pthread_join (thB, NULL);
80
     exit(0);}
```
 **Exemple 3.** Le programme threads.cpp montre l'utilisation des variables globales, ainsi que le passage de paramètres lors des appels de threads.

Listing 4.3 – threads.cpp -

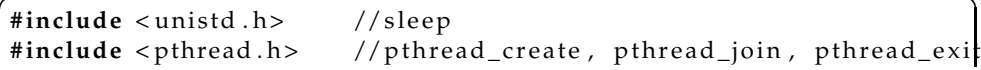

```
# include < s tdio . h>
   int g\,0b=0;void * increment (void *); void * decrement (void *);
   int main ( )
    {
10 pthread_t tid1, tid2;
            printf ("ici main[%d], glob = %d\n", getpid (), glob);
          // écration d'un thread pour increment
          if ( pthread_create(&tid1, NULL, increment, NULL) != 0)
                   return -1;printf ( "ici main : creation du thread[%d] avec èsuccs\n", tid[1);
          // écration d'un thread pour decrement
          if ( pthread_create(&tid2, NULL, decrement, NULL) != 0)
20 return -1;
          printf ( "ici main : creation du thread [%d] avec èsuccs\n", tid2);
          // attendre la fin des threads
          pthread_join (tid1, NULL);
          pthread_join (tid2, NULL);
          printf ("ici main : fin des threads, glob = \%d \n\pi, glob);
       return 0;
    }
30 void * decrement (void *)
     {
          int dec=1;
          sleep(1);glob = glob - dec;printf ("ici decrement[%d], glob = %d\n", pthread_self(), glob);
          pthr ead_exit (NULL) ;
    }
    void * increment (void *)
40 {
          int inc =2;
          sleep(10);glob = glob + inc;printf ("ici increment[%d], glob = %d\n", pthread_self (), glob)
          pthread_exit (NULL) ;
     }
```
and the contract of the contract of the contract of the contract of the contract of the contract of the contract of the contract of the contract of the contract of the contract of the contract of the contract of the contra

Résultat du programme threads.cpp :

leibnitz> gcc -o pthread threads.cpp -lpthread

```
leibnitz> pthread
ici main[21939], qlob = 0
ici main : creation du thread[1026] avec succès
ici main : creation du thread [2051] avec succès
ici increment[21941], glob = 2
ici decrement[21942], glob = 1
ici main : fin des threads, glob = 1
leibnitz>
```
Le programme thread-param.c suivant illustre le passage de paramètres entre threads.

**Exemple 4.** Passage de paramètres.

Listing 4.4 – thread-param.c -

```
# include < s tdio . h>
   #include <unistd.h>
   #include < stdlib.h>
   # include < pthread . h>
   void * thread_function (void * arg );
   char message [] = "Hola mundo";
   int main ( )
10 \mid \ellint res;
          pthread_t a_thread ;
          void * thread_result;
          res = phread\_create(&a_tthread, NULL, thread_function,(void *) message ) ;
          if (res != 0)
          {
             perror ("Thread creation failed");
20 exit (EXIT_FAILURE);
          }
          printf ("En attente que le thread termine ... \ln");
          res = phread\_join(a\_thread, & thread\_result);if (res != 0)
          {
             perror ("Echec dans l'union du thread");
             exit (EXIT_FAILURE);
          }
30 printf ("Thread termine %s\n", (char *) thread_result);
          printf ("Le message est %s\n", message);
          exit (EXIT_SUCCESS);
```

```
}
   void * thread_function (void * arg){
          printf ("La fonction du thread demarre. L'argument est '%s'\n"
                 (\text{char }*) arg);
          s leep (5);
40 strcpy (message, "Adios!");
          pthread_exit ("Merci par le temps de CPU");
    }
```
and the contract of the contract of the contract of the contract of the contract of the contract of the contract of the contract of the contract of the contract of the contract of the contract of the contract of the contra

Résultat du programme thread-param.c :

```
leibnitz> gcc -o thread-param thread-param.c -lpthread
leibnitz> thread-param
leibnitz> Le thread demarre. L'argument est 'Hola mundo'
En attente que le thread termine...
Thread terminé Merci pour le temps de l'UCT
Le message est Adios!
leibnitz>
```
#### **Algorithmes vectoriels**

Il y a plusieurs exemples d'utilisation des threads pour le traitement parallèle de l'information. Un **serveur de fichiers**<sup>1</sup> par exemple, nécessite la gestion et la manipulation de plusieurs requêtes en même temps, qui peuvent être effectuées par l'utilisation des threads. Ainsi, la création d'une thread à chaque requête est envisageable : les threads effectuent les traitements nécessaires et envoient les résultats au client.

La manipulation des matrices et des vecteurs est un autre champ particulièrement propice pour les algorithmes parallèles. La multiplication de deux matrices **a** et **b** de *m* colonnes =  $n$  lignes = 3, par exemple, peut être parallélisé, puisque :

```
\sim 100 \sim 100 \sim 100 \sim 100 \sim 100 \sim 100 \sim 100 \sim 100 \sim 100 \sim 100 \sim 100 \sim 100 \sim 100 \sim 100 \sim 100 \sim 100 \sim 100 \sim 100 \sim 100 \sim 100 \sim 100 \sim 100 \sim 100 \sim 100 \sim 
                                         the contract of the contract of the contract of the contract of the contract of the contract of the contract of
                                         the contract of the contract of the contract of the contract of the contract of the contract of the contract of

! 
 " "The contract of the contract of the contract of the contract of the contract of the contract of the contract of
                                                                                            "
!
                                                                                                                             $#
a_{11}b_{11} + a_{12}b_{21} + a_{13}b_{31} a_{11}b_{12} + a_{12}b_{22} + a_{13}b_{32} a_{11}b_{13} + a_{12}b_{23} + a_{13}b_{33}\blacksquare\blacksquare\mathcal{L} and the contract of the contract of the contract of the contract of the contract of the contract of the contract of the contract of the contract of the contract of the contract of the contract of the contract of
```
<sup>&</sup>lt;sup>1</sup>Le modèle client-serveur sera étudié au Chapitre ?? Introduction aux systèmes distribués.

Ainsi, chaque élément de la matrice résultat peut être un thread. On aura donc 9 thread dans cet exemple.

#### **Exemple 5.**

Le programme suma-mat.c ci-dessous illustre l'utilisation des vecteurs de threads pour faire la somme de deux matrices A et B de N éléments. La somme de chaque ligne est calculée avec des threads indépendants en parallèle. Les composantes sont générées aléatoirement avec srand().

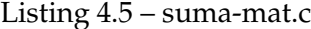

```
 -
    #include <pthread.h>
    #include <stdio.h>
    #include < stdlib.h>
    #include < time.h>
    # define N 4 // Taille des matrices
    # de fine M 10 // Nb Maximum
    void *somme_vectorielle (void *arg); // Somme des matrices
    void imprime(int matrice [N] [N]);
10 | pthread_t tid [N]; // Vecteurs threads
    int A[N][N], B[N][N]; // Matrices
    int C[N] [N] ; // C=A+B
    int fila; \frac{1}{2} // La file des 2 matrices
    int main ( void )
    {
     int j, k, semilla;
     // Generation des matrices
     semilla = time (NULL);20 srand (semilla);
     for (j = 0; j < N-1; j + jfor (k=0; k\le N-1; k++){
         A[j][k] = rand()%(M); //aleatoire 0-M
         B[j][k] = rand()%(M);
        }
     for (j = 0; j < N-1; j + j{
        printf ("Thread file %d\n", j);
30 | pthread_create(&tid [j], NULL, somme_vectorielle, (void *) j);
      }
     for (j = 0; j < N-1; j + j{
       printf ("Attendre thread %d\n", j);
       pthread_join (tid [ j ], NULL);
     }
     printf ("\n\lambdan\Lambdandrice A" );
```

```
imprime (A) ;
      print f("\\n\\Matrice B");
40 imprime (B);
      printf ("\n\n Matriz C=A+B");
      imprime(C);return 0;
   }
    void imprime(int matrice [N][N])
    {
     int j , k ;
     for (j = 0; j < N-1; j++)50 {
     printf ("\n'\n');
     for (k=0; k\le N-1; k++)printf ("%d \t", matrice [j][k]);
     }
   }
   void * somme\_vector ielle (void * arg)\{int f , k ;
60 f = ( int ) arg ;
     printf ("Somme de file %d\n", f);
     for (k=0; k\le N-1; k++)C[f][k] = A[f][k]+B[f][k];pthread_exit (NULL);
    }
```
Exécution du programme suma-mat.c :

```
leibnitz> suma-mat
Thread file 0
Thread file 1
Thread file 2
Somme de file 0
Somme de file 2
Thread file 3
Somme de file 3
Attendre thread 0
Attendre thread 1
Somme de file 1
Attendre thread 2
Attendre thread 3
```
Matrice A

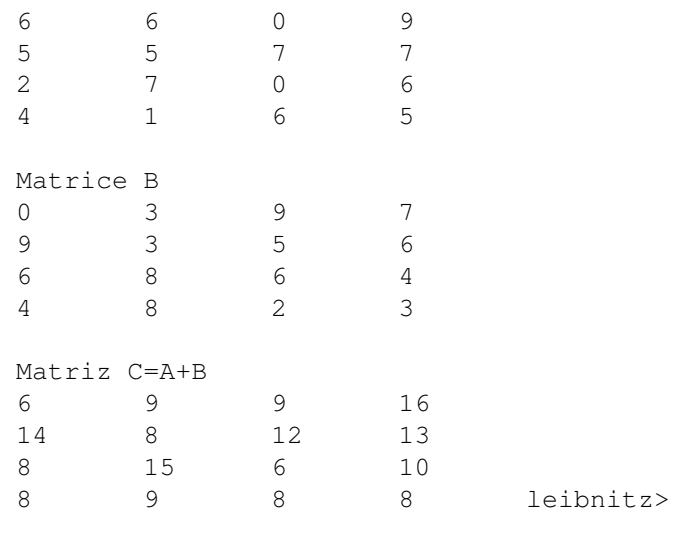

 **Exemple 6.** Le programme threads.cpp montre l'utilisation des variables globales et le passage de paramètres.

Listing 4.6 – threads.cpp

```
 -
   #include <unistd.h> //sleep
   #include <pthread.h> //pthread_create, pthread_join, pthread_exi
   # include < s tdio . h>
   int glob=0;
   \mathbf{void} * \text{ increment}(\mathbf{void} *); \text{ } \mathbf{void} * \text{ decrement}(\mathbf{void} *);int main ( )
   {
10 pthread_t tid1, tid2;
           printf ("ici main[%d], glob = %d\n", getpid(), glob);
         // écration d'un thread pour increment
         if (phread_c, f(x, t)) != 0)return -1;printf ( "ici main : creation du thread[%d] avec èsuccs\n", tid1);
         // écration d'un thread pour decrement
         if (phread_c, f(x), NULL, decrement, NULL) != 0)20 return  1;
         printf ( "ici main : creation du thread [%d] avec èsuccs\n", tid2);
         // attendre la fin des threads
         pthread_join (tid1, NULL);
```

```
pthread_join (tid2, NULL);
          printf ("ici main : fin des threads, glob = %d \n", glob);
        return 0;
     }
30 void * decrement (void *)
     {
          int dec = 1;
          sleep(1);glob = glob - dec;printf ("ici decrement[%d], glob = %d\n", pthread_self(), glob\};
          pthread_exit (NULL);
     }
     void * increment (void *)
40 {
          int inc =2;
          s leep (10);
          glob=glob + inc;printf ("ici increment[%d], glob = %d\nu", pthread_self(), glob)
          pthr ead_exit (NULL) ;
     }
```
Trois exécutions du programme threads.cpp, sur la machine Unix jupiter :

```
jupiter% gcc -o threads threads.cpp -lthread
jupiter% threads
ici main[18745], glob = 0
ici increment[18745], glob = 2
ici decrement[18745], glob = 1
ici main, fin des threads, glob = 1
jupiter% threads
ici main[18751], glob = 0
ici decrement[18751], glob = -1
ici increment[18751], glob = 1
ici main, fin des threads, glob = 1
jupiter% threads
ici main[18760], glob = 0
ici increment[18760], glob = 1
ici decrement[18760], glob = 1
ici main, fin des threads, glob = 1
```
**Exemple 7.**

Le programme threads2.cpp effectue le passage de paramètres à un thread :

Listing 4.7 – threads2.cpp -

```
#include <unistd.h> //pour sleep
     #include < thread . h> // thr_create et thr_join
     # include < s tdio . h>
     int glob = 0;
     void * increment (void * inc );
     \text{void} * \text{ decrement}(\text{void} * \text{dec});int main ( )
10 \mid \{int inc = 2, dec = 1;
        printf ("ici main[%d], glob = %d\n", getpid (), glob);
        thr_create(NULL, 0, increment, & inc, 0, NULL);
        thr_create(NULL, 0, decrement, & dec, 0, NULL);
        while ((thr\_join (NULL, NULL, NULL) == 0));printf ("ici main, fin des threads, glob = \%d \n\pi", glob);
        return 0;
     }
20 void * decrement (void * dec)
     {
        int locd = * (int *) dec;sleep(1);glob = locd;printf ("ici decrement[%d], glob = %d\n", getpid( ), glob);return (NULL) ;
     }
     void * increment (void * inc)
30 {
        int loci = * (int *) inc;sleep(1);glob += loci;printf ("ici increment[%d], glob = %d\n", getpid (), glob);
        return (NULL) ;
     }
```
Exécution programme threads2.cpp :

```
jupiter% gcc threads2.cpp -lthread
jupiter% a.out
ici main[19451], glob = 0
ici decrement[19451], glob = 1
```
ici increment $[19451]$ , glob = 2 ici main, fin des threads, glob = 1

### **4.3 Exercices**

- 1. On sait qu'un thread est créé par un processus parent, mais quelle différence existe-il entre un thread et un processus fils ?
- 2. Quelle serait un avantage principal à utiliser des threads plutôt que des processus fils ?